<<Pro/ENGINEER 30>>>>

<<Pro/ENGINEER 3.0 >>

- 13 ISBN 9787121039782
- 10 ISBN 7121039788

出版时间:2007-4

页数:289

PDF

更多资源请访问:http://www.tushu007.com

, tushu007.com

## , tushu007.com

<<Pro/ENGINEER 30 >>

21 Pro/ENGINEER 3.0 1 Pro/ENGINEER 30 Pro/ENGINEER 30  $12$  $\frac{4}{\pi}$  , and  $\frac{4}{\pi}$  , and  $\frac{8}{\pi}$ "提示"、"技巧"、 "注意"等精彩点评,让读者学得轻松、快速、省时、省力。

Pro/ENGINEER Pro/ENGINEER

## $,$  tushu007.com

<<Pro/ENGINEER 30 >>

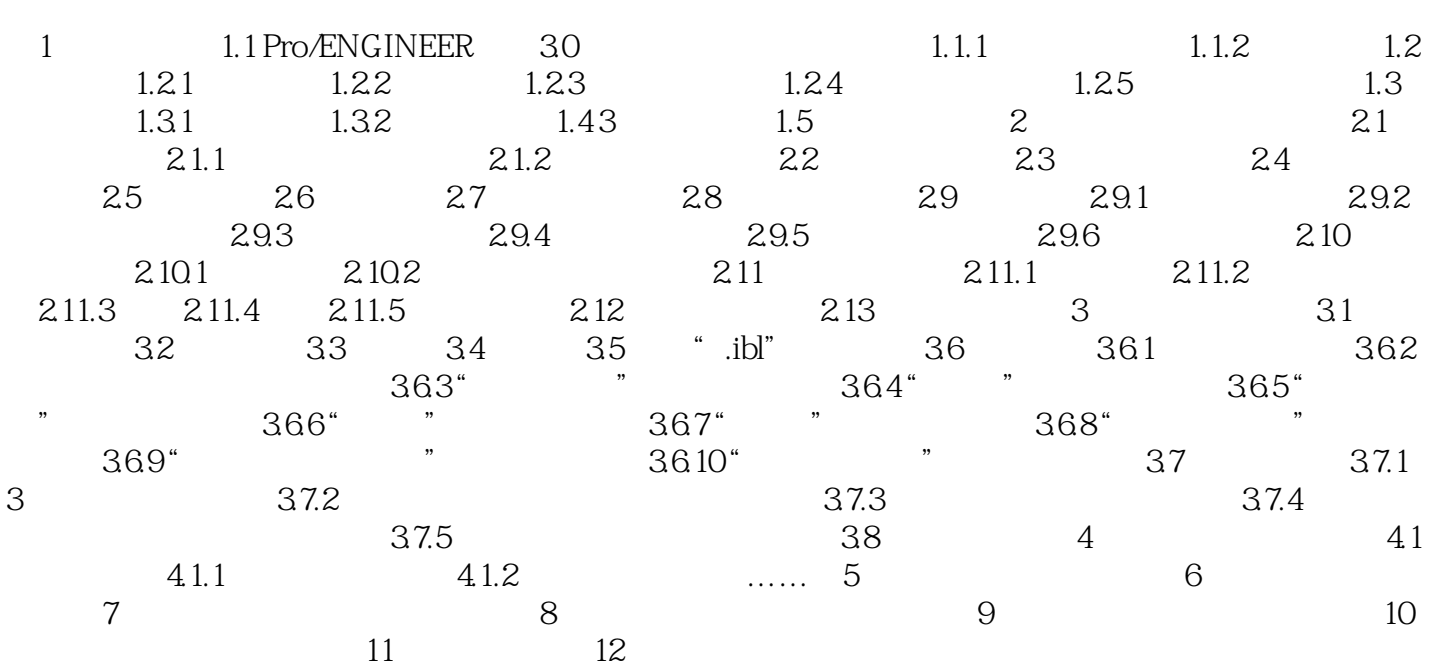

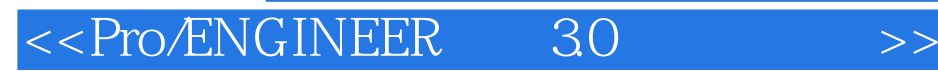

本站所提供下载的PDF图书仅提供预览和简介,请支持正版图书。

更多资源请访问:http://www.tushu007.com

 $,$  tushu007.com